## УКРУПНЕННАЯ МОДЕЛЬ ЖЕЛЕЗНОДОРОЖНОГО НАПРАВЛЕНИЯ

## В. С. Ковалев. Л. И. Усанов (Казань). Д. В. Цуцков, С. В. Калинин (Москва)

Традиционно железнодорожные перевозки занимают в экономике страны важное место. Их объемы растут из года в год. В то же время растет конкуренция с другими видами транспорта. Поэтому для оптимизации издержек, увеличения объема перевозок, улучшения их качества, повышения пропускной способности железных дорог требуется детальное и тщательное исследование всех нюансов и деталей поездной работы и перевозочного процесса, проверка новых управленческих решений и технологий. Одним из важнейших инструментов таких исследований является имитационное моделирование.

Основной целью имитационного приложения, описанного в данной статье, является разработка программного комплекса и методики, позволяющих проводить всесторонний анализ характеристик перевозочных процессов полигона большой размерности.

Работы по использованию метода имитационного моделирования для анализа перевозочных процессов в ОАО «РЖД» активно ведутся в течение нескольких лет рядом организаций. В частности, существенные результаты по моделированию перевозочных процессов, в последние годы, достигнуты ВНИИАС и ЗАО «ИнтехГео-Транс». Ими разработан и внедрен комплекс имитационных моделей станции и участка. Данные молели позволяют летальнейшим образом имитировать работу станции и участка. Используемый уровень детализации позволяет достичь очень высокой степени адекватности модели и представить в ней весь процесс «практически как есть» в реальной системе.

Модели станции и участка позволяют решить многие, но не все задачи анализа и оптимизации поездной работы и перевозочного процесса. В частности, за принятый в них высочайший уровень детализации приходится платить существенными затратами машинного времени на эксперимент, и как результат, это не позволяет оперативно исследовать работу станции и участка в течение длительного периода времени (например. месяца, квартала или года). Наиболее приемлемый на практике уровень прогноза с их помощью - суточное планирование. Также в данных моделях, из-за большого объема вычислений, сложно исследовать не один, а несколько объектов (станций и участков) одновременно, в едином масштабе времени, с параллельной обработкой событий на всех объектах. Т. е. существующие модели участка и станции, по масштабам модели и решаемым задачам, это - своеобразный микроуровень моделирования поездной работы и перевозочного процесса.

Для решения задач большего масштаба нужно создать модели с меньшим уровнем детализации - модели макроуровня поездной и перевозочной работы более крупных элементов сети железных дорог ОАО «РЖД».

В связи с этим, коллективом авторов (ЗАО «ИнтехГеоТранс» и ООО «Элина-Компьютер») была поставлена задача:

- От моделирования полигонов, содержащих такие объекты, как станция участок, необходимо перейти к моделированию полигонов, содержащих большее количество объектов. Например, станция - участок - направление - отделение дороги – дорога и др.
- От анализа работы полигона в течение одной или нескольких смен перейти к  $\bullet$ анализу полигона за месяц, квартал или год.

На рис. 1 показаны результаты формализации модели перевозочных процессов на выбранном полигоне как системы массового обслуживания.

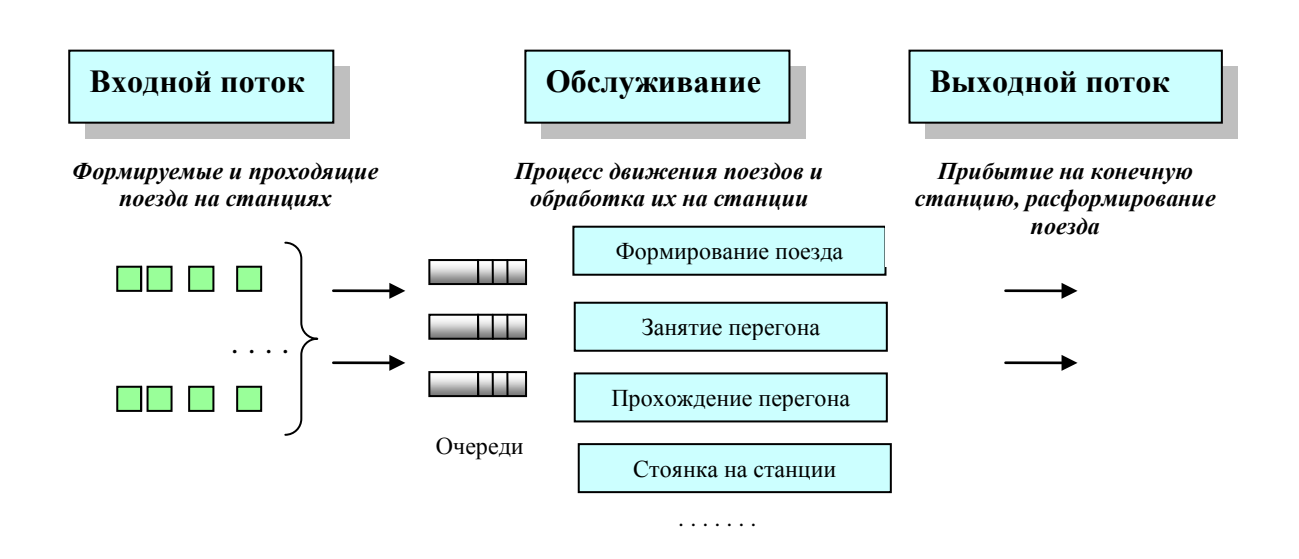

Рис. 1. Формализованная схема работы полигона как СМО

Из рисунка видно, что при таком подходе основными объектами и процессами в модели будут: поезда, схема путевого развития, станции, действия и события, происходящие с поездами. Рассмотрим требования и ограничения к использованию этих объектов в модели.

Среди всего множества поездного и маневрового оборудования в модели рассматривается только то, что единым целым передвигается по путевой схеме - поезд и локомотив. Минимально рассматриваемыми элементами в путевой схеме являются следующие сегменты: перегоны и все виды станционных путей.

Каждый из этих сегментов и алгоритмы наступления тех или иных событий рассматривается только с позиций использования их поездами. Это - движение поездов на участке, остановка и задержка поездов, а также прибытие, стоянка, отправление, формирование или расформирование поездов на станции.

В модели рассматриваются два вида станций - технические и промежуточные, и они представлены как точечные объекты. Поэтому, в модели с поездом на станции происходит только одно событие - временная задержка. Это либо остановка, либо выгрузка, либо погрузка, либо прохождение через станцию, или просто задержка поезда. При этом при вычислении временной задержки учитываются и схемы путевого развития станции. Схемы путевого развития станции нужны и для имитации пропуска на станцию числа поездов, которые действительно может в данный момент принять станния.

Как и в любом имитационном приложении, кроме самой модели, была проведена разработка интерфейса взаимодействия аналитика с моделью при вводе исходных данных, анализе результатов и других действиях аналитика при проведении имитационного исслелования.

Общая функциональная структура имитационного приложения приведена на рис. 2. В настоящее время завершен первый этап проекта, результатом которого является макет имитационного приложения реализующего технологию перевозочного процесса, принятого в ОАО «РЖД», с принятым уровнем детализации.

В качестве моделирующего ядра и основной подсистемы приложения использована общецелевая система имитационного моделирования GPSS World. Остальные части имитационного приложения реализованы на языках С#.NET.

## Практическое применение имитационного и комплексного моделирования и средств автоматизации моделирования

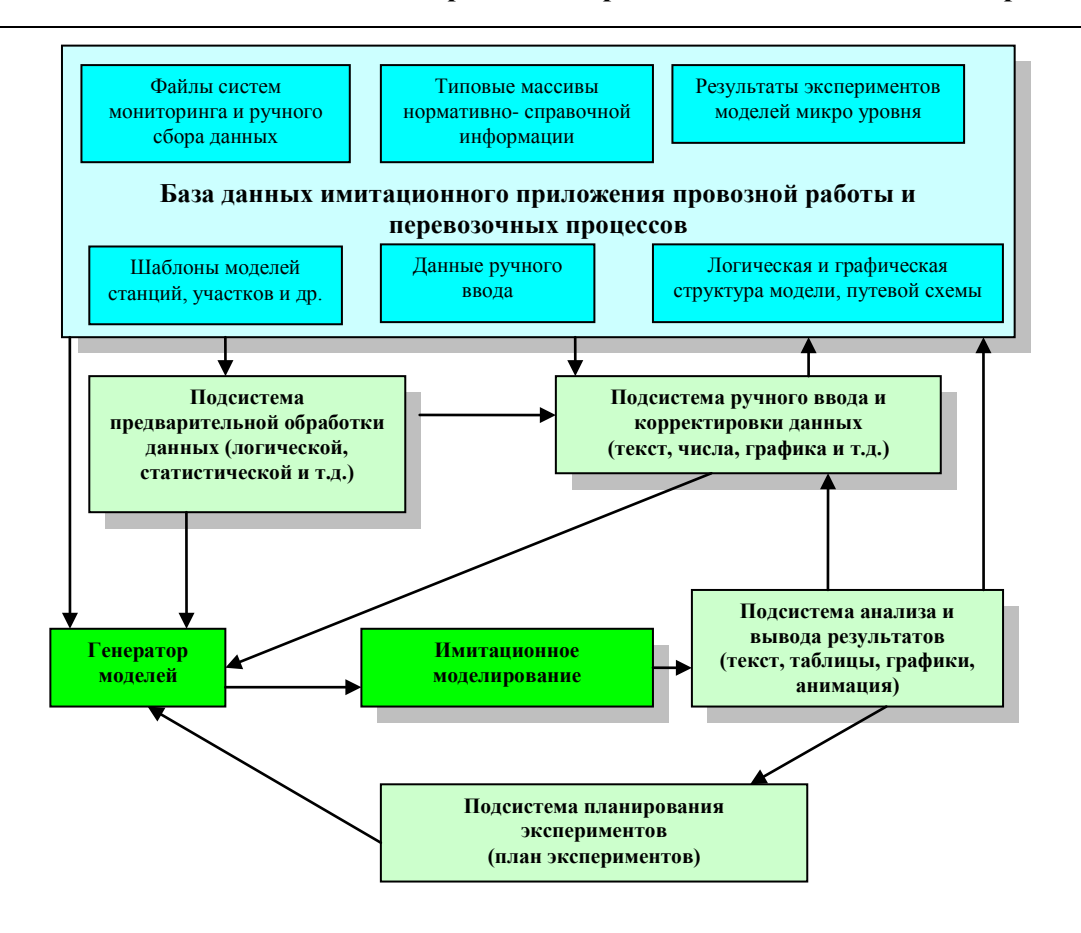

Рис. 2. Структура имитационного приложения

Примеры интерфейса аналитика с моделью при вводе исходных данных приведены на рис. 3, 4.

Из данных примеров видно, что взаимодействие пользователя с моделью реализовано на языке, принятом в железнодорожной области. В языке использована терминология и графика предметной области. Данный интерфейс понятен аналитикам РЖД и удобен в применении.

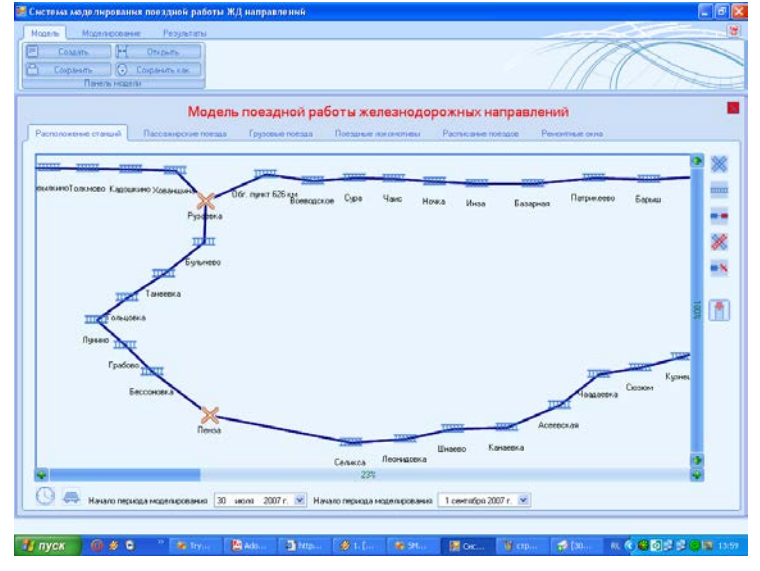

Рис. 3. Задание графической схемы полигона

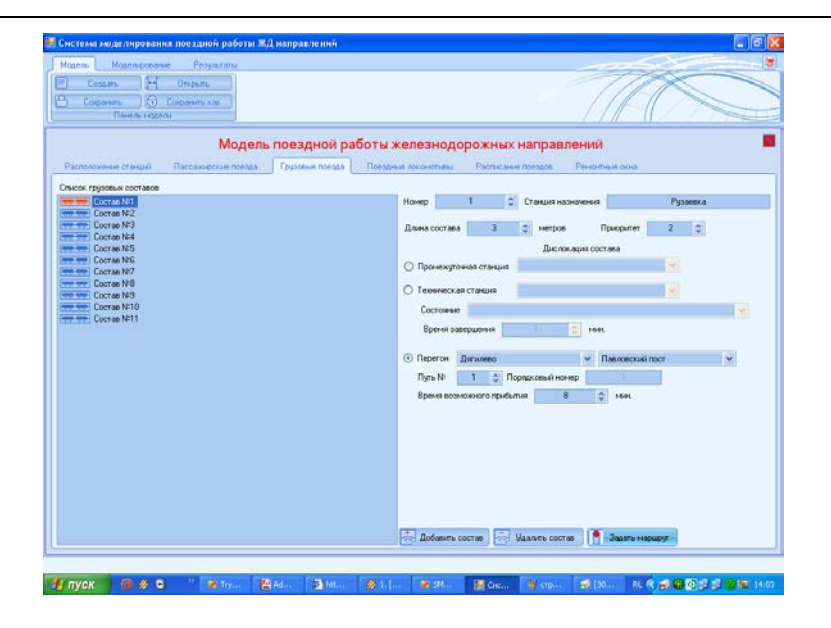

**Рис. 4. Ввод характеристик составов грузовых поездов**

Основой для проведения любого исследования является выработка показателей и характеристик функционирования системы и вывод их в форме, удобной и наглядной для анализа и дальнейшего использования. Данное имитационное приложение предоставляет широкий набор таких показателей. На рис. 5 приведен пример вывода итоговых показателей имитационного прогона модели.

| Список моделей<br>Z:VRZD_back_upVRZDV             |                                      | Итоговые показатели<br>Инторгавция о недели<br>Динамика показателей                        |             |                |                       |                    |
|---------------------------------------------------|--------------------------------------|--------------------------------------------------------------------------------------------|-------------|----------------|-----------------------|--------------------|
| Z:VRZD_back_upVRZD\<br>ZNRZD_back_up\RZDN         |                                      | Итоговые показатели поездной работы на период с 15.08.2007 0.00.00 по 17.08.2007 23:59:59. |             |                |                       |                    |
| Z:VRZD back up/VRZD\                              | Чилжите режиел                       |                                                                                            |             |                |                       |                    |
| Z:VRZD_back_upVRZD\<br>2 VR2D_back_up/VR2D\       | По направлению<br>$\mathbf{v}$<br>-- |                                                                                            |             |                |                       |                    |
| Z:VRZD back upVRZDV<br>E Z VRZD back up/RZDV      |                                      | Наименование показателя                                                                    |             |                | Норма Факт Отклонение | Потерн<br>тыс руб. |
| E Z.VRZD_beck_upVRZDV<br>٠<br>Z:VRZD_back_up\RZD\ | $\mathbf{1}$                         | Маршрутная скорость, кн/сут                                                                |             |                |                       |                    |
| 2 VRZD back up/RZDV                               | 1.1                                  | Пассажноские                                                                               | $\alpha$    | 757.89         | $-757.89$             | $-26141.02$        |
| 16.08.2007 15:31:07<br>16.08.2007 16:29:26        | 12                                   | Все грузовые                                                                               | $\alpha$    | ö.             | 0.00                  | 0.00               |
| 16.08.2007 16:30:26                               | 1.3                                  | Транзитные грузовые                                                                        | $\alpha$    | ö.             | 0.00                  | 0.00               |
|                                                   | 1.4                                  | Местные грузовые                                                                           | $\mathbf 0$ | $\bf{0}$       | 0.00                  | 0.00               |
|                                                   | 1.5                                  | Гризовые в расформирование                                                                 | o           | ō              | 0.00                  | 0.00               |
|                                                   | 1.6                                  | Грузовые своего формирования                                                               | ö           | ö              | 0.00                  | 0.00               |
|                                                   | 1.7                                  | Средняя                                                                                    | ö           | 757,99         | $-757.89$             | 44085.01           |
|                                                   | $\overline{z}$                       | Участковая скорость, км/час                                                                |             |                |                       |                    |
|                                                   | 21                                   | Пассажирские                                                                               | û           | 60.00          | 40.00                 | 46.23              |
|                                                   | 22                                   | Грузовые                                                                                   | $\Omega$    | o.             | 0.00                  | 0.00               |
|                                                   | 23                                   | Средние                                                                                    | $\alpha$    | 60.00          | $-60.00$              | $-145.42$          |
|                                                   | $\overline{\phantom{a}}$             | Простой грузовых составов на технических станциях, ваг-час                                 |             |                |                       |                    |
|                                                   | 3.1                                  | Транзитных по склене локомотивов                                                           | $\bf{0}$    | 0.00           | 0.00                  | 0.00               |
|                                                   | 3.2                                  | Трансиятных по смене только бригад                                                         | o           | o.             | 0.00                  | 0.00               |
|                                                   | 33                                   | В расформирование                                                                          | $\alpha$    | 0.00           | 0.00                  | 0.00               |
|                                                   | 3.4                                  | Своего формирования                                                                        | $\alpha$    | 0.00           | 0.00                  | 0.00               |
|                                                   | 3.5                                  | Средный                                                                                    | $\sigma$    | $\mathbf{0}$   | 0.00                  | 0.00               |
|                                                   | $\ddot{\phantom{1}}$                 | Простой локомотивов, пок-час                                                               |             |                |                       |                    |
|                                                   | 4.1                                  | На станции                                                                                 | o           | 4.00           | $-4.00$               | $-1.15$            |
|                                                   | 4.2                                  | B geno                                                                                     | o           | 0.00           | 0.00                  | 0.00               |
| $\mathcal{P}$                                     |                                      |                                                                                            |             |                |                       |                    |
|                                                   |                                      | Загрузить модель                                                                           |             | <b>Удалить</b> |                       | Очистить слисок    |

**Рис. 5. Итоговые показатели работы направления**

Вторым этапом работы предусматривается ряд функциональных дополнений, в частности, «привязка» имитационного приложения к различным автоматизированным системам, функционирующим в отрасли. Эти системы могут стать оперативным и достоверным источником нормативно-справочной информации, исходных и статистических данных для модели.

После полного завершения разработки, системные аналитики ОАО «Российские железные дороги» смогут использовать возможности приложения при решении задач планирования и управления системой организации и управления движением поездов на выбранном полигоне:

- осуществлять анализ текущего состояния полигона, в части получения количественных характеристик его пропускной способности при существующих характеристиках поездной работы и перевозочных процессов:
- проводить оценку возможности увеличения интенсивности пропуска поездов  $\bullet$ при существующей структуре путевых схем и станционных мощностях (уплотнение расписания, уменьшение межпоездных интервалов, сокращение времени обслуживания их на станциях и т.д.);
- анализировать планы развития возможностей и ремонта путевых схем станций и перегонов, оценивать целесообразность увеличения количества путей и других характеристик путевой схемы на наиболее напряженных участках направлеткин
- проверять техническую возможность и экономическую целесообразность изменения расписания движения поездов или изменения схем их движения;
- осуществлять проверку изменения регламента движения и обслуживания по- $\bullet$ езлов:
- вырабатывать, на основе результатов моделирования, отраслевые методиче- $\bullet$ ские рекомендации и инструкции, разрабатывать различные организационные, технические и технологические мероприятий по увеличению пропускной способности направлений, отделений и дорог.